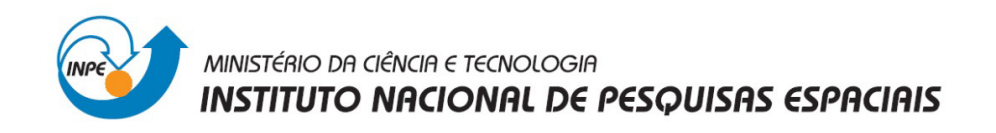

**Laboratório 1** 

**Disciplina** 

 **Introdução ao Geoprocessamento – SER 300** 

Prof. Dr. Antonio Miguel Vieira Monteiro

Aluno: Isaque Daniel Rocha Eberhardt

INPE, São José dos Campos

Abril, 2013

## **Introdução**

Dentre as atividades propostas no curso de Introdução ao Geoprocessamento estão cinco laboratórios práticos, nos quais deve ser executada uma série de atividades utilizando o Sistema de Processamento de Informações Georeferenciadas (SPRING). Este é um Sistema de Informação Geográfica (SIG) produzido pelo Departamento de Processamento de Imagens (DPI) do Instituto Nacional de Pesquisas Espaciais (INPE), que apresenta sua disponibilização gratuita via rede mundial de computadores. Estes laboratórios estão divididos em cinco, com o primeiro destes intitulado de "Modelagem da Base de Dados – Base de dados georeferenciados para estudos urbanos no Plano Piloto de Brasília".

Cada um dos cinco laboratórios apresenta um tutorial com conceitos teóricos de geoprocessamento em especial relacionado as atividades a ser desenvolvidas, somado a este arcabouço teórico está o *"passo a passo"* para a realização das atividades propostas. Ademais, existe ainda um conjunto de dados disponibilizados juntamente com o tutorial, de maneira que os arquivos estão prontos para serem manuseados nas atividades propostas.

De tal forma, este relatório apresentará em suas seções seguintes, um resumo de todas as 15 atividades propostas para o respectivo laboratório. De maneira que, possa ser exemplificada a execução destas atividades, que se concentram principalmente em:

- Identificar usos e cobertura na região do Plano Piloto de Brasília;
- Cadastrar e identificar as classes de utilização das quadras da asa norte do Plano Piloto;
- Identificar as cotas altimétricas:
- Verificar as condições de acesso no Plano Piloto;
- Computar a declividade média dentro de cada quadra do Plano Piloto;

Entre os exercícios propostos estão as seguintes atividades:

- Exercício 1- Modelagem de banco OMT-G p/SPRING;
- Exercício 2- Importando Limite do Distrito Federal;
- Exercício 3- Importando Corpos de Água;
- Exercício 4- Importando Rios de Arquivo Shape;
- Exercício 5- Importando Escolas de arquivo Shape;
- Exercício 6- Importando Regiões administrativas de arquivos ASCII-SPRING;
- Exercício 7- Importando Rodovias de arquivo Shape;
- Exercício 8- Importando Altimetria de Arquivos DXF;
- Exercício 9- Gerar grade triangular-TIN;
- Exercício 10- Gerar grade retangulares a partir do TIN;
- Exercício 11- Geração de grade de declividade e fatiamento;
- Exercício 12- Criar Mapa de Quadras de Brasília;
- Exercício 13- Atualização de atributos utilizando o LEGAL;
- Exercício 14- Importação de Imagem Landsat e Quick-bird;
- Exercício 15- Classificação supervisionada por pixel;

## **Atividades realizadas**

Exercício 1- Modelagem de banco – OMT-G p/SPRING;

O SPRING é um SIG concebido sob os conceitos de Geoprocessamento, e este tem no banco de dados a sua unidade mais importante, por agrupar, organizar e tornar manipuláveis os dados geográficos de modo que este pode ser definido segundo CÂMARA et al., (2001) "banco de dados geográficos são compostos por um conjunto de planos de informação, um conjunto de geo-objetos e um conjunto de objetos nãoespaciais". De maneira que um banco de dados geográficos é composto por projetos, que definem a região geográfica de estudo delimitada por dois pares de coordenadas que identificam dois dos quatro vértices desta região de estudo.

De tal forma, os dados pertencentes a um banco de dados e a um projeto estão vinculados a uma representação que serve de suporte geométrico para a manipulação das informações geográficas, denominada no SPRING de Plano de Informação (PI). É neste suporte geométrico que são representadas informações amostradas nas chamadas "Categorias do SPRING", estas são especializações dos dados que pertencem a um projeto qualquer e devem estar vinculadas a um dos cinco modelos de dados do SPRING. Estes podem ser, Imagem (representando a variável em 8bits e através de números naturais), Numérico (admite números reais com intervalo de 64 bits por pixel), Cadastral (representações vetoriais, podendo ser ponto, linha, polígono e uma tabela associada), Temático (atribui ao pixel um valor correspondente a uma classe) e Redes (representa a ideia de fluxo por meio de representações vetoriais). A estes modelos de dados do SPRING estão associadas todas as chamadas "categorias", onde estão vinculados os planos de informação de meu banco de dados. Estes modelos de dados são divididos em duas formas complementares de representar os fenômenos do mundo real no ambiente computacional, a primeira é a de Geo-campos que são definidos como todo e qualquer fenômeno que apresente distribuição contínua no espaço geográfico independentemente de ser quantitativo ou qualitativo. A outra forma de representar os fenômenos é como Geo-objetos, que são aquelas entidades representacionais para fenômenos de ocorrência discreta no espaço geográfico única e distinguível de seu entorno que possuem atributos não-espaciais (vinculados a uma tabela).

Então, seguindo o esquema conceitual do SPRING, o ponto de partida do trabalho foi criar o banco de dados, de forma que este apresentará o conjunto de todas as entidades computacionais responsáveis por representar o mundo real por meio do Sistema de Informação Geográfica (SIG). Em seguida, foram criadas as categorias de dados vinculadas aos respectivos modelos de dados do SPRING, estas categorias foram nomeadas tal qual solicitadas no tutorial deste laboratório, de forma a possibilitar a importação dos arquivos nas suas categorias corretas (Fig. 2).

De tal forma, utilizando o SPRING na versão 5.2.2 disponível no *website* do INPE foi criado o banco de dados para o Laboratório 1, este recebeu o nome de "Curso" utilizando o gerenciador de de banco de dados "Access" (Fig. 1). No passo seguinte foi utilizando o gerenciador de banco de dados "Access" (Fig. 1). No passo seguinte foi definido o projeto no qual desenvolveu-se o trabalho, este foi chamado de "DF". Nesta etapa é necessário adotar uma projeção cartográfica e um modelo da terra (DATUM) para o projeto e ainda definir o retângulo envolvente compreendido pelo canto inferior esquerdo e o canto superior direito (Fig. 3).

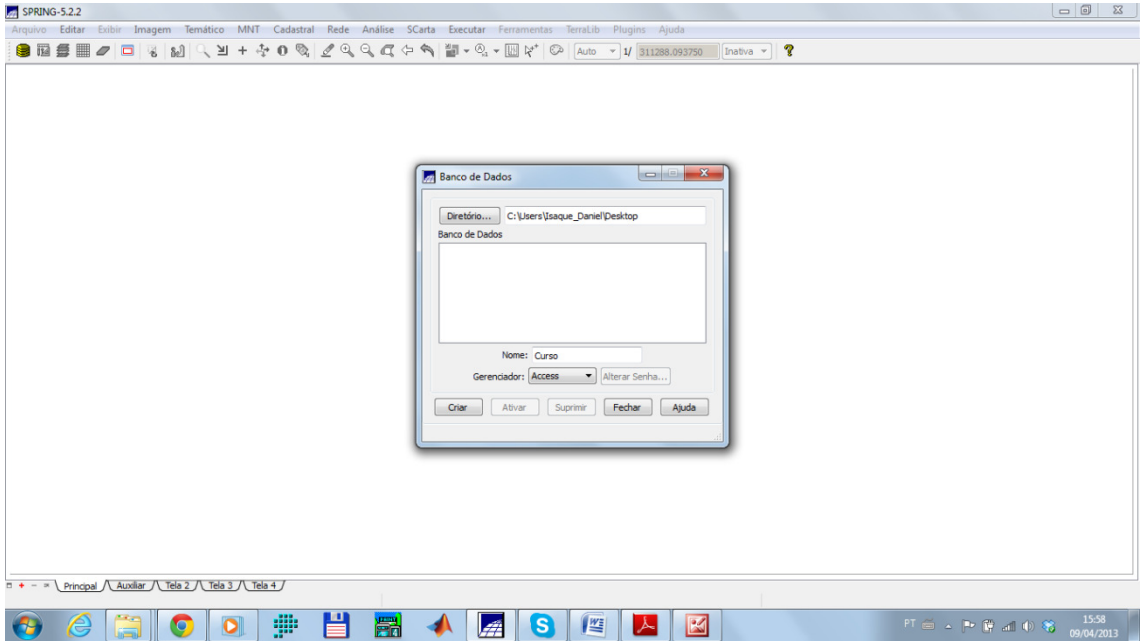

Fig. 1. Criação do banco de dados.

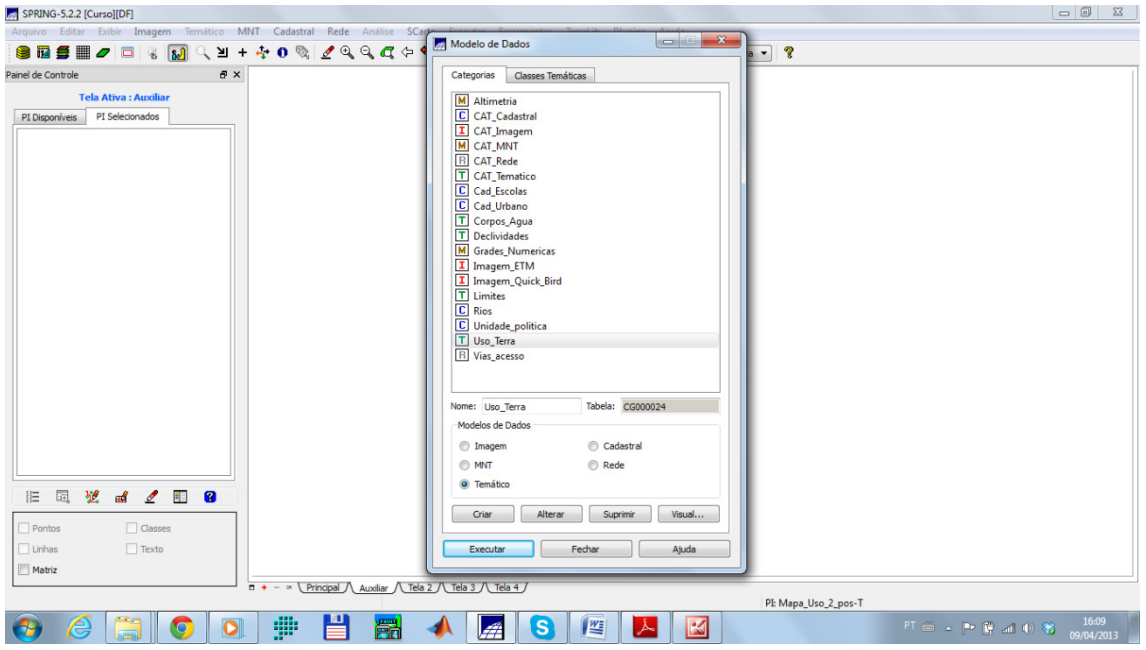

Fig. 2. Criação das categorias.

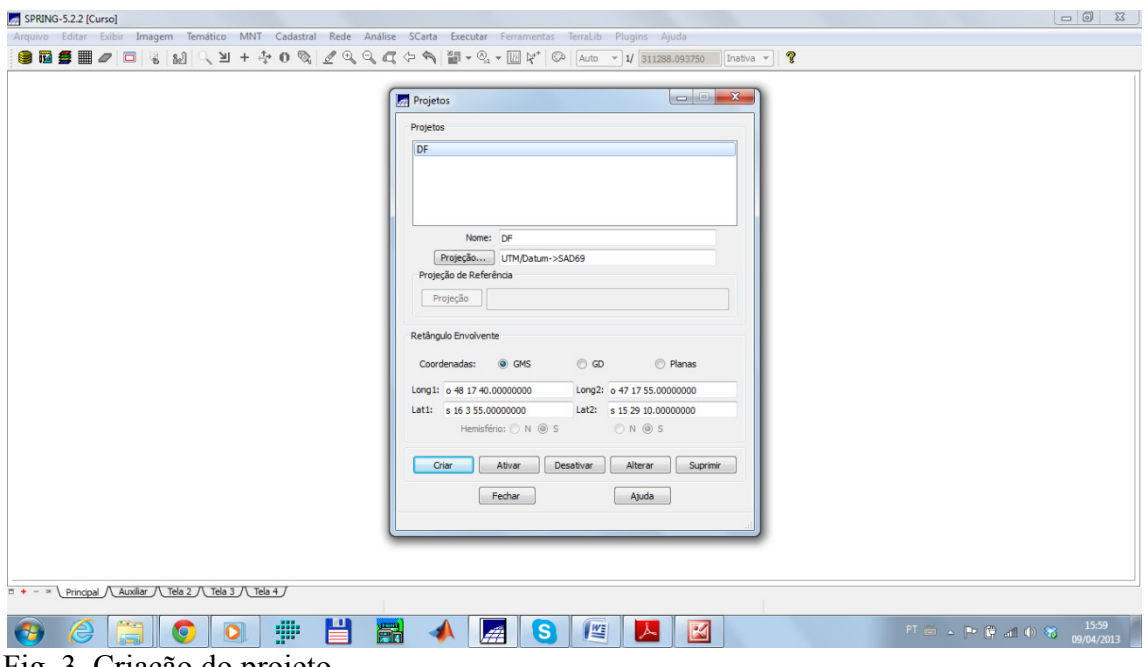

Fig. 3. Criação do projeto.

Exercício 2- Importando Limite do Distrito Federal;

Para a realização da segunda atividade do laboratório era necessária a a conversão do arquivo contendo os limites do Distrito Federal de formato proprietário "Shape "Shape-file" da ESRI® para um chamado aberto "ASCII" para o SPRING (Fig. 4). Através desta operação criam-se dois arquivos, um primeiro contendo as linhas formadoras dos polígonos e outro contendo os identificadores dos mesmos. Posteriormente, foram importados os arquivos resultantes desta conversão, com o arquivo de linhas sendo importado primeiro e em seguida este arquivo passou por um processo de ajuste e poligonização para a posterior associação deste polígono a classe temática "Distrito Federal" (Fig. 5 e 6).

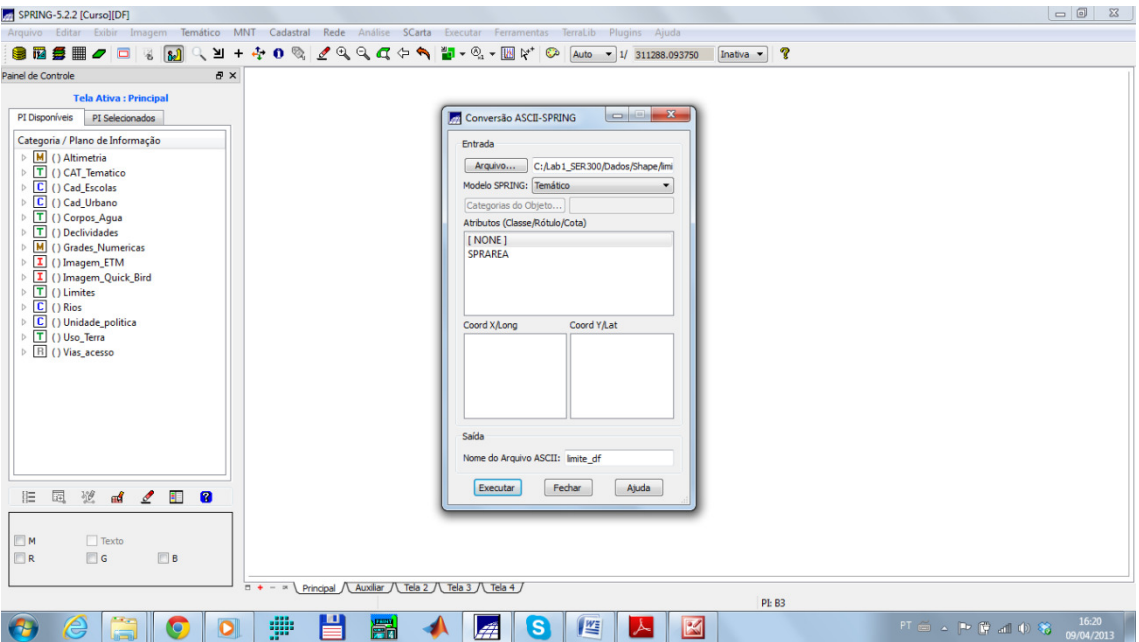

Fig. 4. Conversão do arquivo Shape -File para ASCII-SPRING.

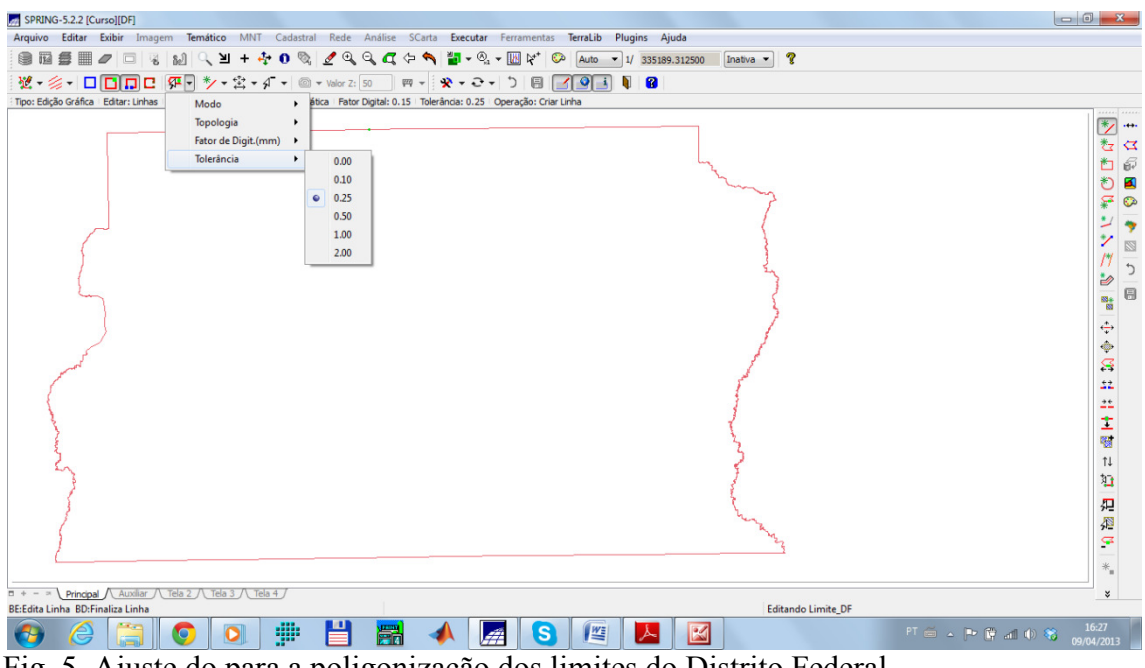

Fig. 5. Ajuste do para a poligonização dos limites do Distrito Federal.

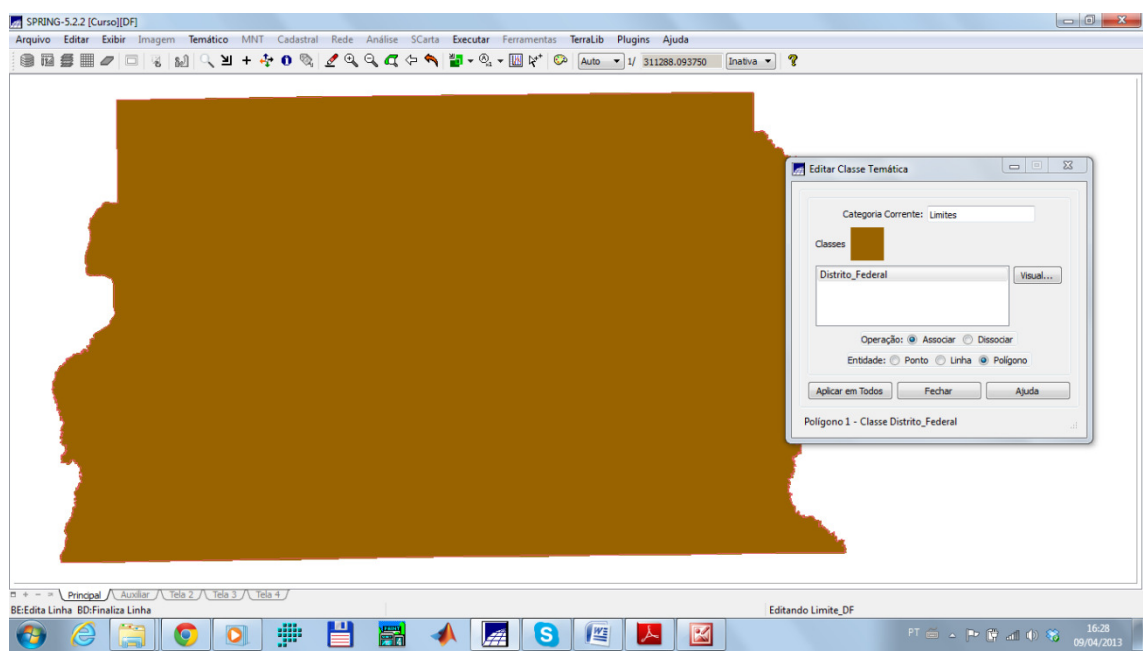

Fig. 6. Poligonização do mapa de limites do Distrito Federal.

Exercício 3- Importando Corpos de Água;

Na sequencia, ainda utilizando representações vetoriais do mundo real, o processo de importação dos corpos de água identificados no espaço geográfico do Distrito Federal foi realizado por meio de arquivos ASCII SPRING dispostos nos arquivos do tipo Lines e Points. De maneira que, o primeiro passo é importar o arquivo do tipo Lines e em seguida os identificadores (Fig. 7) e a sua visualização. inda utilizando representações vetoriais do mundo real, o dos corpos de água identificados no espaço geográfico do lizado por meio de arquivos ASCII-SPRING que estavam

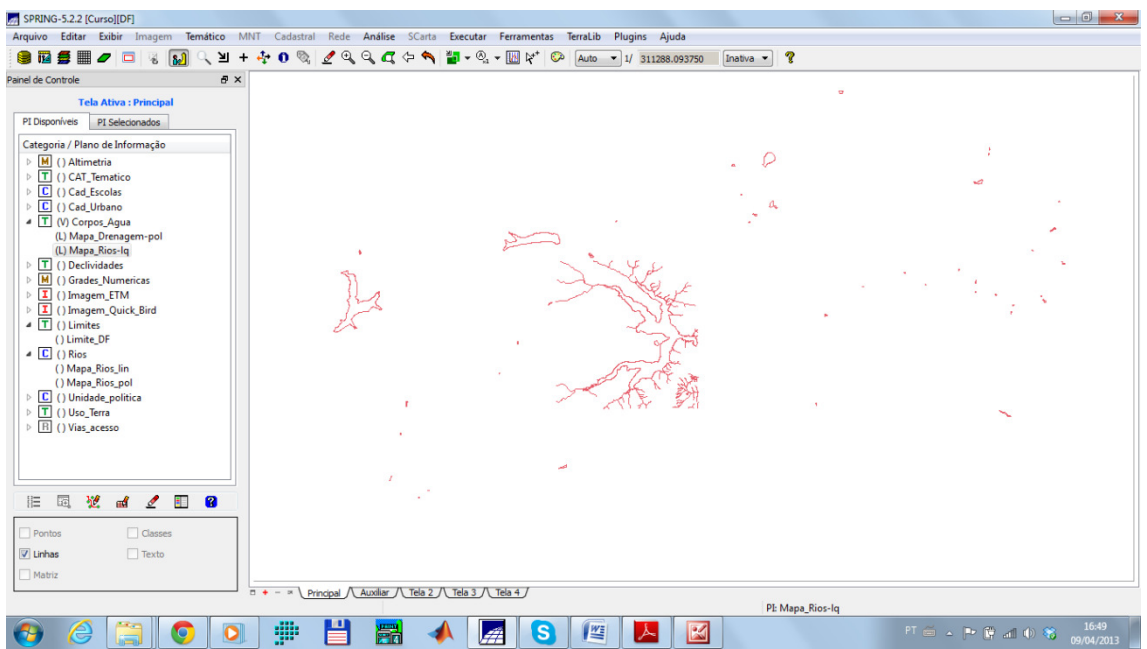

Fig. 7. Localização dos corpos de água do Distrito Federal.

Exercício 4- Importando Rios de Arquivo Shape;

Entre as representações do mundo real dispostas neste laboratório, está um mapa contendo a distribuição dos rios do Distrito Federal, estas informações estão disponíveis em um arquivo do formato Shape Shape-File para linhas e um para polígonos. De forma que primeiramente, devemos importar aquele que está em formato linhas e em seguida o arquivo que apresenta os polígonos (Fig. 8 e 9). Cabe aqui uma consideração a respeito desta etapa, que se refere ao fato de que este foi o arquivo que despendeu mais tempo processamento para a importação. File para linhas e um para polígonos. De forma que<br>aquele que está em formato linhas e em seguida o<br>i (Fig. 8 e 9). Cabe aqui uma consideração a respeito<br>e que este foi o arquivo que despendeu mais tempo de

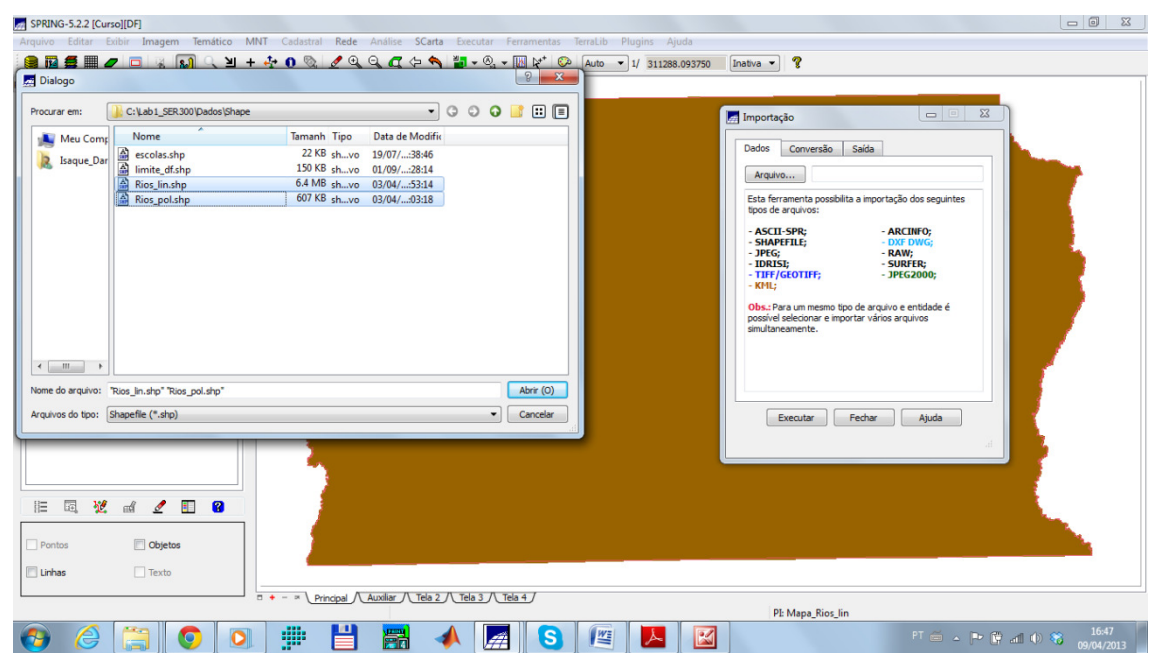

Fig. 8. Importação dos Geo-objetos representando os rios do Distrito Federal.

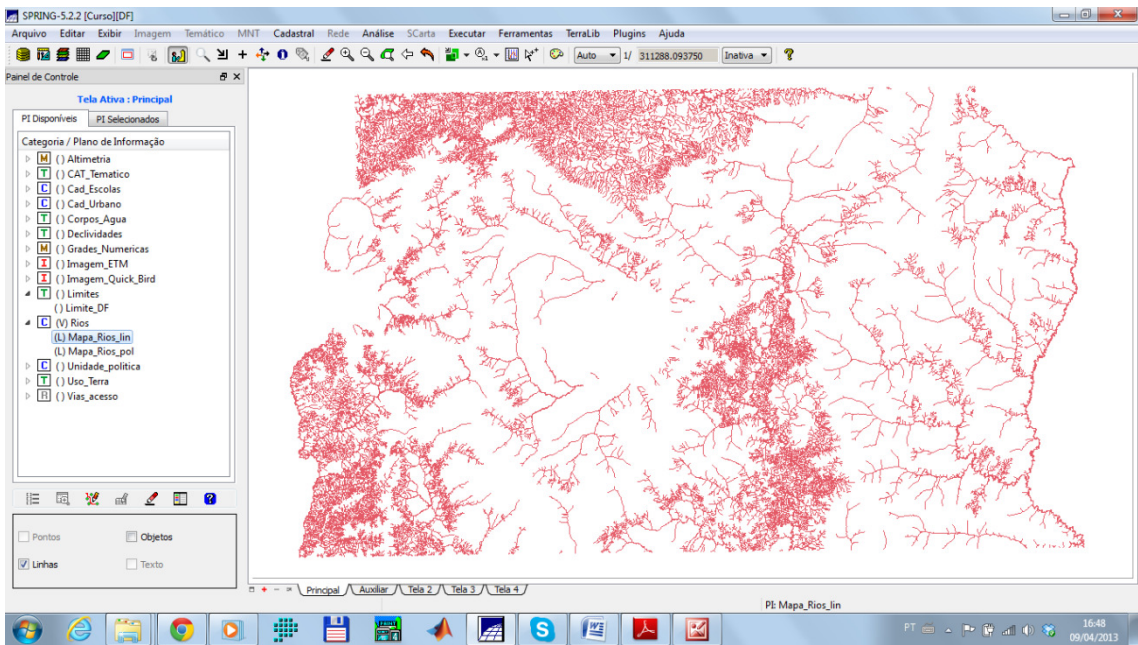

Fig. 9. Representação dos rios do Distrito Federal.

Exercício 5- Importando Escolas de arquivo Shape;

Esta parte da atividade teve por objetivo importar os pontos que localizam as escolas do Distrito Federal, de tal forma, estas estão representadas por pontos 2D os quais apresentam um identificador e vinculada a este identificador está associado uma linha em uma tabela de Geo-objetos com os atributos não espaciais de cada escola (Fig. 10).

| SPRING-5.2.2 [CursolIDE]<br>Visualização de Objetos<br>  <sub>B</sub>  <br>nático MNT                                                                                                    | $\begin{array}{c c c c c} \hline \multicolumn{1}{c }{\mathbf{0}} & \multicolumn{1}{c }{\mathbf{X}} \end{array}$<br>Cadastral Rede Análise SCarta Executar Ferramentas<br>TerraLib<br>Plugins<br>Aiuda                                                                                                    |     |
|----------------------------------------------------------------------------------------------------|----------------------------------------------------------------------------------------------------|-----|
| <b>MGOED</b><br>( ) +<br>$\sqrt{\ }$ $\sqrt{\ }$ escolas_O<br>Đ<br>Categoria / Plano de Informação<br>M () Altimetria<br>T () CAT_Tematico<br>C (V) Cad_Escolas<br>(PO) Mapa_Escolas<br>C () Cad_Urbano<br>T () Corpos Aqua<br>T () Declividades<br>M (1) Grades Numerica<br>R<br>翌<br>÷.<br>胆<br><b>EFF</b><br>еď<br>$\sigma$<br>V Pontos<br>Objetos<br>Linhas<br>Texto<br>監→踢→<br>₩<br>ROTULO AREA<br>59706<br>$0.0000$ $0.0000$ 2<br>nnnn<br>00000<br>59707<br>00000.<br>0.0000<br>0.0000<br>nnnn<br>59710<br>00000.<br>0.0000<br>59711<br>00000.<br>0.0000 | $\mathbf{A} \bullet \mathbb{Q}$ and $\mathbf{A} \bullet \mathbf{Q}$ and $\mathbf{A} \bullet \mathbf{Q}$<br>$-1/543747.187500$<br>Inativa<br>Auto<br>Tela 3 / Tela 4<br>RIMETR COLAS CODIGO OME ES VDEREC ELEFON IOME R TIPO ENSINO O SALA TURNO E MAT REMAT WEDIM A WEDIM E 11A4S J 14AS J 15A8S J 15A8S J 15A8S J 16RAU A GRAU A PECIA A P<br>53008 Mater Q 10 - 234-1 RA XI Partic<br>Infantil<br>36,000 2,0000 98,000 6,0000 0,0000 0,0000 0,0000 0,0000 0,0000 0,0000.<br>8.0000<br><b>MV</b><br>0.0000<br>. Mater<br>Qd 6 - 233-3<br><b>RAXI</b><br>Partic.<br>Infantil<br>0.0000.<br>0.0000.<br>72.000 6.0000<br>$0.0000$ $0.0000$ $0.0000$ $0.0000$<br>0.0000<br>0.0000<br>4,0000.<br><b>MV</b><br>0.0000<br>QN 40 358-1<br>RAXII<br>0.0000 Centr<br>Partic.<br>0.0000<br>0.0000.<br>0.0000<br>0.0000<br>0.0000.<br>0.0000<br>0.0000.<br>0.0000<br>RAXII<br>0.0000 Escola<br>QR 40 358-5<br>Partic<br>Infantil<br>4,0000<br>1,0000<br>40,000.<br>4,0000<br>0.0000<br>0.0000<br>0.0000 | 0.0 |
| 59712<br>00000.<br>00000<br>0.0000<br>0.0000<br>59713<br>00000<br>00000<br>0.0000                                                                                                    | QN 31 359-2<br>RAXII Conv<br>53008 Assist<br>4.0000<br>0.0000<br>90.000<br>4,0000.<br>0.0000<br>0,0000<br>0.0000<br>0.0000.<br>0.0000.<br>ON 31.<br>399-3<br>RA XII.<br>Com<br>0.0000<br>0.0000<br>0.0000<br>0.0000<br>0.0000<br>0.0000                                                                                                    | 0.0 |
|                                                                                                    | PI: Mapa_Escolas<br>₩<br>K<br>FT 台 A P 传 A I D 笔                                                                                                    |     |
|                                                                                                    | Fig. 10. Pontos de localização das escolas do Distrito Federal.<br>Exercício 6- Importando Regiões administrativas de arquivos ASCII-SPRING;<br>A importação das regiões administrativas do Distrito Federal necessitava realizar                                                                                                    |     |

Fig. 10. Pontos de localização das escolas do Distrito Federal.

A importação das regiões administrativas do Distrito Federal necessitava realizar três operações. Uma primeira, compreendida pela a importação do arquivo com a entidade "linhas com topologia". Uma segunda operação, referindo-se a import identificadores dos polígonos e por fim a terceira atividade é a criação de uma tabela de atributos por meio da importação de uma tabela de atributos (Fig. 11).

| SPRING-5.2.2 [Curso][DF]                                                                                                    |                                                         |                                |                                                                                                    |                                      |              |                                 |
|----------------------------------------------------------------------------------------------------|---------------------------------------------------------|--------------------------------|----------------------------------------------------------------------------------------------------|--------------------------------------|--------------|---------------------------------|
| Argu<br>Visualização de Objetos                                                                                                    | $\boxed{3}$                                             |                                | ico MNT Cadastral Rede Análise SCarta Executar Ferramentas TerraLib Plugins Ajuda                                                                                                    |                                      |              |                                 |
|                                                                                                    |                                                         |                                | $\mathfrak{A} + \mathfrak{A} \bullet \mathfrak{A} \otimes \mathfrak{A} \oplus \mathfrak{A} \oplus \mathfr$ | Auto - 1/ 543747.187500<br>Inativa v | $\sqrt{3}$   |                                 |
| a.<br>$\mathbf{C} \equiv$<br>œ                                                                                                    | $\mathbf{a}$ .                                          |                                |                                                                                                    |                                      |              |                                 |
| Painel<br>$\sqrt{\tau}$ adm<br>PI<br>Congone, rane acamemayae<br>M () Altimetria<br>D T () CAT_Tematico<br>$\triangle$ $\Box$ () Cad Escolas<br>() Mapa_Escolas<br>$\triangleright$ $\boxed{\mathbf{C}}$ () Cad_Urbano<br>D T () Corpos_Agua<br>T () Declividades<br>D.<br>M (1) Grades Numericas<br>翌<br>圆<br>旧<br>$\Box$ Pontos | Ŧ.<br>Ø<br>$\mathscr{I}$<br>m <sup>2</sup><br>V Objetos | $B \times$<br>$\blacktriangle$ |                                                                                                    |                                      |              |                                 |
| $\sqrt{2}$ Linhas                                                                                                    | $\Box$ Texto                                            |                                | $\Box$ + - $\land$ Principal $\land$ Auxiliar $\land$ Tela 2 $\land$ Tela 3 $\land$ Tela 4 $\land$                                                                                                    |                                      |              |                                 |
| Tabela                                                                                                    |                                                         |                                |                                                                                                    |                                      |              | $B \times$                      |
|                                                                                                    | <b>留·昭·多同/日日·0</b>                                      |                                |                                                                                                    |                                      |              |                                 |
| ID                                                                                                    |                                                         | <b>NOME</b>                    | <b>ROTULO</b>                                                                                                    | AREA                                 | PERIMETRO    | $\blacktriangle$                |
| 60538<br>$\mathbf{1}$                                                                                                    | $\mathbf{1}$                                            | $\mathbf{1}$                   | 1535074589.000000                                                                                                    | 218411.020822                        |              |                                 |
| 60547<br>$\overline{2}$                                                                                                    | 10                                                      | 10                             | 8898637.812500                                                                                                    | 12509.804667                         |              |                                 |
| 3<br>60548                                                                                                    | 11 <sup>°</sup>                                         | $11$                           | 183392108.000000                                                                                                    | 99254.597012                         |              |                                 |
| 60549<br>$4 -$                                                                                                    | 12                                                      | 12                             | 80434475.250000                                                                                                    | 81815.532871                         |              |                                 |
| 60550<br>5                                                                                                    | 13                                                      | 13                             | 6615486.632813                                                                                                    | 11044.396433                         |              |                                 |
| 6 60551                                                                                                    | 14                                                      | 14                             | 383717730.500000                                                                                                    | 104509.068037                        |              |                                 |
| 60552<br>$7^{\circ}$                                                                                                    | 15                                                      | 15                             | 105724082.500000                                                                                                    | 70109.142868                         |              |                                 |
| 8 60553                                                                                                    | 16                                                      | 16                             | 56023688.125000                                                                                                    | 32509.424102                         |              |                                 |
| 9 60554                                                                                                    | 17                                                      | 17                             | 101286605.500000                                                                                                    | 78556.690616                         |              |                                 |
| 10 60555                                                                                                    | 18                                                      | 18                             | 215860930.750000                                                                                                    | 71498 981212                         |              |                                 |
|                                                                                                    |                                                         |                                |                                                                                                    |                                      | PI: Mapa_ADM |                                 |
| e<br>œ                                                                                                    |                                                         | 晋<br>æ                         | 罸<br>$\mathbf{s}$<br>Æ                                                                                                    | $\boxtimes$<br>些                     |              | 17:30<br>印画《医算词典卷<br>09/04/2013 |

Fig. 11. Vetor das regiões administrativas do Distrito Federal.

Exercício 7- Importando Rodovias de arquivo Shape;

As rodovias contidas no Distrito Federal estão contidos em arquivos do formato ASCII-SPRING com entidade do tipo "linha com ajuste", "identificadores" e "tabela de ASCII-SPRING com entidade do tipo "linha com ajuste", "identificadores" e "tabela de<br>objetos". A partir destes arquivos, é formado um mapa de rodovias da região em estudo (Fig. 12).

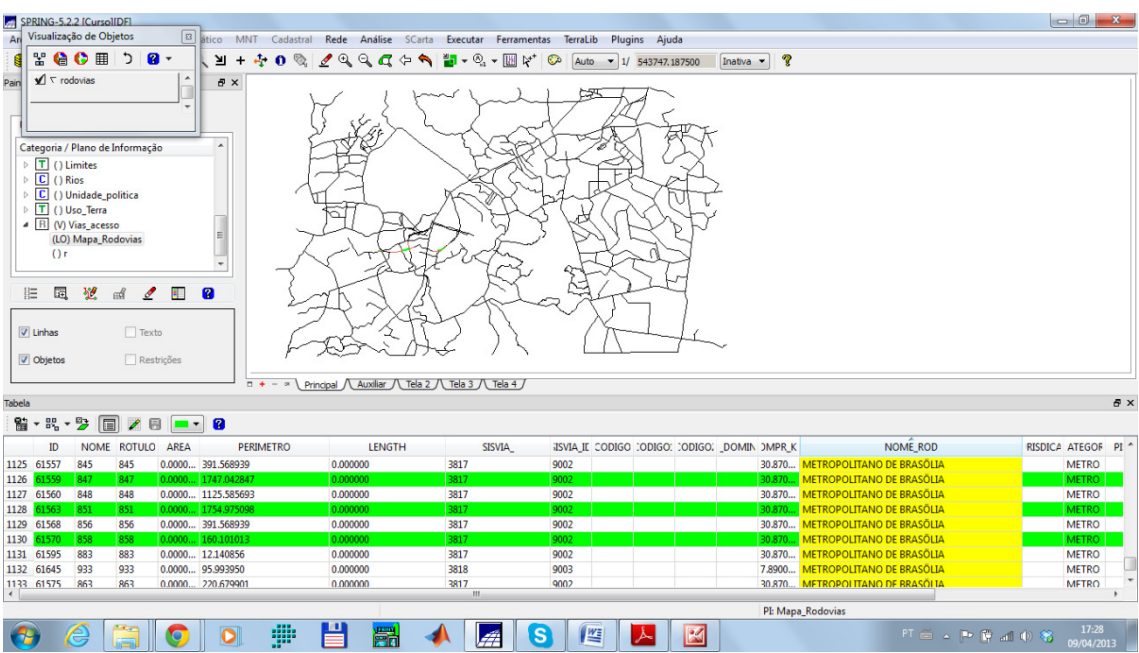

Fig. 12. Mapa de objetos representando as rodovias do Distrito Federal.

Exercício 8- Importando Altimetria de Arquivos DXF;

Esta atividade apresenta três etapas, a primeira está na importação das isolinhas a partir de um formato proprietário com extensão "DXF" que é de propriedade da AUTODESK®. O passo seguinte é a importação de dos pontos contendo as cotas d da região de estudo. Na sequencia a terceira atividade necessária a ser desenvolvida é a geração das toponímias para as amostras importadas por meio dos arquivos "DXF", o resultado destes passos realizados está disposto na Fig. 13.

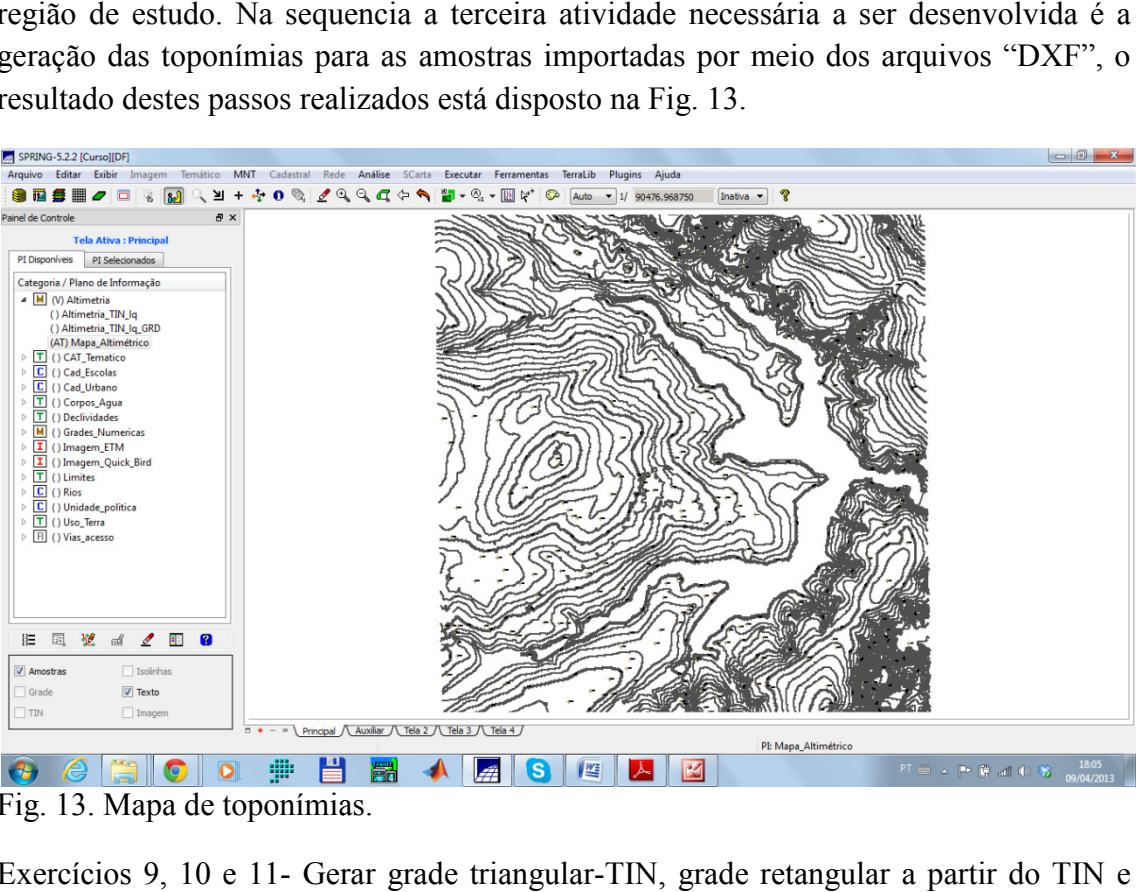

Fig. 13. Mapa de toponímias.

Exercícios 9, 10 e 11- Gerar grade triangular-TIN, grade retangular a partir do TIN e Geração de grade de declividade e fatiamento;

A criação de uma grade triangular (TIN) a partir de uma rede de drenagem foi o objetivo principal da atividade número nove. Para tanto, o ponto de partida foi a importação do mapa temático de rios do formato "DXF" em uma categoria temática e na sequencia a geração de uma grade triangular com base no "Mapa\_altimétrico" (Fig. 14). A partir da superfície TIN gerada no exercício número nove, foi produzida uma 14). A partir da superfície TIN gerada no exercício número nove, foi produzida uma<br>grade retangular (Fig. 15). Assim, partindo da grade retangular gerada foi construída uma grade de declividade que posteriormente passou pelo procedimento de "fatiamento" para gerar um mapa de classes de declividade que ainda foi filtrado utilizando um processo chamado de "limpar pixel" (Fig. 16). 16).

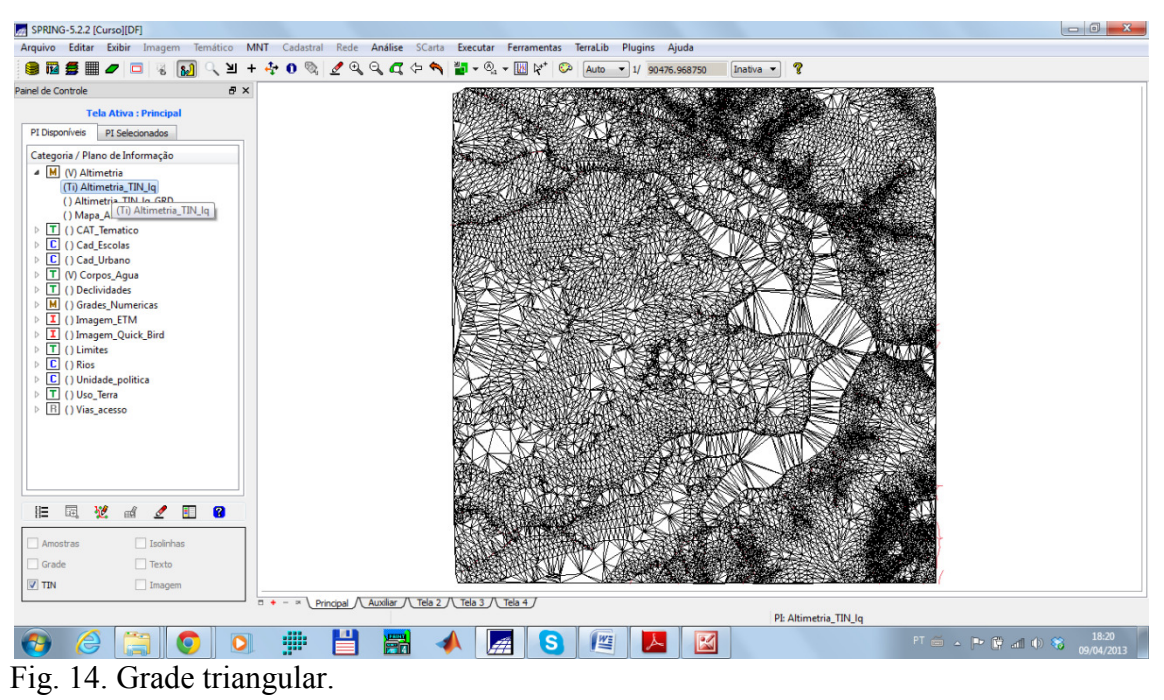

| SPRING-5.2.2 [Curso][DF]                                                                                                    |                                                                                           |                                                                                             |                                                                                                    |                                                                                                    |                     |
|----------------------------------------------------------------------------------------------------|-------------------------------------------------------------------------------------------|---------------------------------------------------------------------------------------------|----------------------------------------------------------------------------------------------------|----------------------------------------------------------------------------------------------------|---------------------|
| Arquivo Editar Exibir Imagem Temático MNT Cadastral Rede Análise SCarta Executar Ferramentas                                                                                                    |                                                                                           | TerraLib                                                                                    | Plugins Ajuda                                                                                                    |                                                                                                    |                     |
| 经 ⊞<br>≥<br>$+$<br>e iz<br>$\overline{\mathcal{O}}$ o<br><b>B</b><br>富                                                                                                    | 400209099                                                                                 | $\mathbb{Z} \cdot \mathbb{Q} \cdot \mathbb{Z} \times \mathbb{C}$                            | Auto - 1/ 90476.968750<br>Inativa                                                                                                    | P                                                                                                    |                     |
| $B \times$<br>Painel de Controle                                                                                                    |                                                                                           |                                                                                             |                                                                                                    |                                                                                                    |                     |
| <b>Tela Ativa: Principal</b><br>PI Disponíveis<br>PI Selecionados<br>Categoria / Plano de Informação<br>4 M (V) Altimetria<br>() Altimetria_TIN_lq<br>(G) Altimetria_TIN_Iq_GRD<br>() Mapa_Altimétrico<br>D T () CAT_Tematico<br>$\triangleright$ $\boxed{\mathsf{C}}$ () Cad Escolas<br>$\triangleright$ $\boxed{\mathbf{C}}$ () Cad Urbano<br>4 T () Corpos_Agua<br>() Mapa_Drenagem-pol<br>() Mapa_Rios-Iq<br>$\triangleright$ T () Declividades<br>M () Grades_Numericas<br>I () Imagem_ETM<br>b.<br>I () Imagem_Quick_Bird<br>D<br>$\triangleright$ T () Limites<br>$\triangleright$ $\boxed{\mathbf{C}}$ () Rios<br>$\triangleright$ $\boxed{\mathbf{C}}$ ( ) Unidade_politica<br>D T () Uso_Terra<br>$\triangleright$ $\overline{B}$ () Vias acesso |                                                                                           | de.<br>1096.1 1093.7 1080.6 1059.6 1047.5 1022.9<br>÷<br>1062.8 1062.8 1045.9 1020.7 1002.9 | 1076.2 1061.5 1029.0 1038.8 1068.5 1056.6 1041.0 1012.8 1088.2 1063.1 1116.8 1124.3 1176.2 1185.6 1173.1 1117.4<br>1093.0 1071.2 1031.2 1010.0 1040.1 1055.3 1059.6 1044.6 1007.6 1020.2 1021.8 1112.1 1122.4 1146.7 1157.6 1145.7<br>1106.8 1079.6 1054.2 1037.8 1008.2 1017.4 1001.0 998.0 1030.0 1019.2 988.0 1049.0 1094.8 1114.5 1109.6 1148.4<br>1091.5 1066.7 1032.6 1042.5 1043.1 1056.8 1043.1 1004.1 998.0 1028.0 1017.8 998.0 1011.8 1053.2 1084.4 1144.1<br>1089.8 1080.3 1080.9 1088.3 1093.2 1086.8 1044.2 1040.0 1006.6 998.0 1004.0 1020.0 998.0 1012.8 1080.2 1128.8<br>1125.7 1109.8 1120.0 1140.0 1108.9 1096.4 1077.4 1056.6 1024.4 1010.8 988.0 1003.0 998.0 1000.8 1082.7 1123.0<br>1130.2 1119.8 1129.1 1140.0 1147.3 1133.5 1111.5 1081.4 1042.8 1011.3 998.0 998.0<br>1130.1 1120.0 1127.6 1155.3 1168.0 1134.2 1107.8 1072.1 1038.7 1001.7 988.4<br>1126.4 1120.0 1141.1 1151.3 1131.3 1125.2 1115.7 1062.2 1067.2 1043.8 1031.4 1010.0 998.0<br>1111.2 1130.1 1117.5 1105.0 1116.0 1098.1 1066.6 1057.5 1048.3 1033.7 1023.8 998.0 1007.8 1069.1 1090.4<br>1085.4 1085.5 1078.1 1078.8 1088.3 1087.1 1034.5 1008.7 1011.7 1008.8 1012.8 888.0 1030.5 1082.3 1110.0<br>996.0<br>998.0 1000.0 998.0<br>998.0 1025.0 1020.0 998.0 | 998.0 1004.6 1073.1 1094.2<br>999.0<br>998.0<br>1040.5 1041.6<br>996.0<br>998.0 1026.8 1017.8<br>998.0 1005.5 1072.0 1104.2 1105.5<br>888.0 1016.5 1052.1 1085.3 1086.0 1055.3 |                     |
|                                                                                                    |                                                                                           |                                                                                             |                                                                                                    |                                                                                                    |                     |
| 园<br>極<br>÷.<br>胆<br>$\mathbf{H}$<br>◢<br>$\mathbf{R}$                                                                                                    |                                                                                           |                                                                                             | 1023.5 1017.1 1010.6 998.9 1025.3 1032.1 1040.8 1009.8 1007.6 1028.0 1033.7 1096.3 1111.6 1007.2 1043.3                                                                                                    |                                                                                                    |                     |
| Classes<br>Pontos<br>$\Box$ Texto<br><b>Linhas</b><br>Matriz                                                                                                    |                                                                                           |                                                                                             | 1009.2 1018.5 1035.5 1045.8 1052.8 1047.8 1013.4 1011.5 1030.0 1083.5 1105.8 1127.2 1127.0 880.0 939.0<br>1039.9 1053.2 1060.0 1058.0 1047.9 1014.5 1031.0 1068.8 1063.3 1028.1 1102.1 1147.7 1129.0 993.4 1001.5                                                                                                    |                                                                                                    |                     |
|                                                                                                    | Principal / Auxiliar / Tela 2 / Tela 3 / Tela 4 /<br>$\Box$ +<br>$\overline{\phantom{a}}$ |                                                                                             |                                                                                                    | PI: Mapa_Drenagem-pol                                                                                                    |                     |
| e                                                                                                    | ш<br>∰                                                                                    | s                                                                                           | $\boxtimes$<br>些                                                                                                    | FT 前 4 P 前 4 0 卷                                                                                                    | 18:23<br>09/04/2013 |

Fig. 15. Grade retangular gerada a partir da superfície TIN.

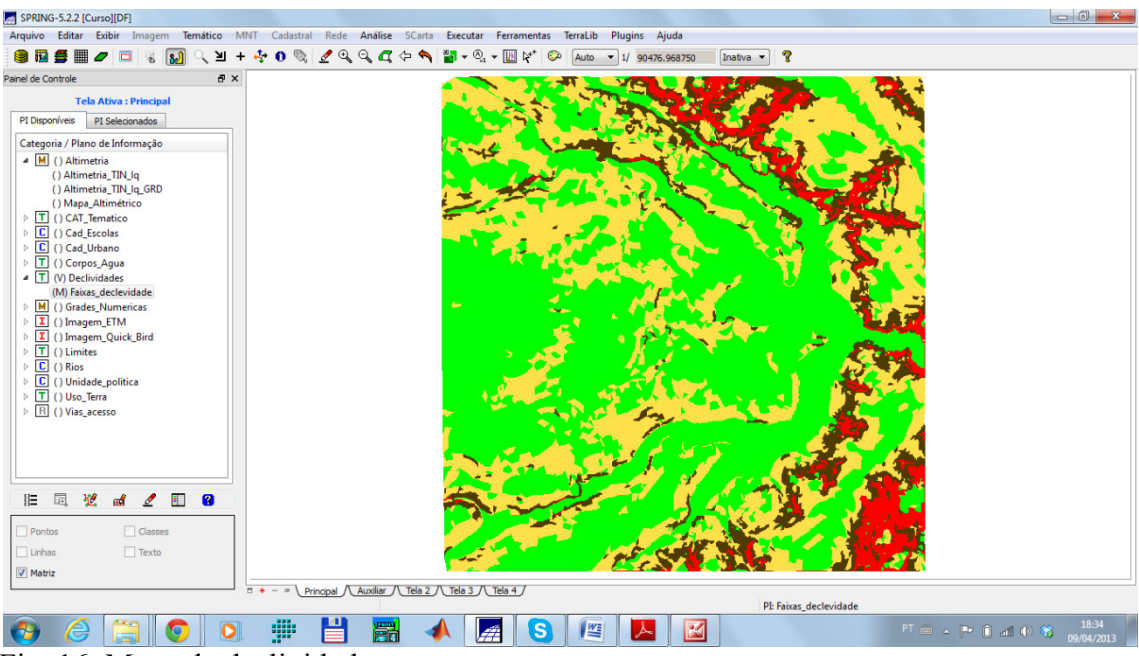

Fig. 16. Mapa de declividades.

Exercício 12- Criar Mapa de Quadras de Brasília;

Com base em um conjunto de informações espaciais do plano piloto de Brasília, foi criado um mapa contendo a localização das quadras da divisão urbana da capital federal. Então, o primeiro passo foi o de importar os arquivos que dispunham as informações do plano piloto e estavam em formato ASCII-SPRING. Em uma sequencia lógica de passos, foi importado o arquivo contendo as linhas (limites das quadras), na sequencia foi importado o arquivo do tipo "points" que corresponde aos pontos internos de cada polígono internos das quadras. Estes por sua vez tiveram seus atributos atualizados posteriormente a partir de uma tabela de objetos (Fig. 17) foram visualizados na tela principal do SPRING através de uma consulta dos atributos. Ademais, sobre estes atributos foram gerados três diferentes gráficos diagrama de dispersão, *pie chart* e histogra histograma (Fig. 18, 19 e 20). pa contendo a localização das quadras da divisão urbana da capital<br>primeiro passo foi o de importar os arquivos que dispunham as<br>ano piloto e estavam em formato ASCII-SPRING. Em uma sequencia Exercise estavam em formato ASCII-SPRING. Em uma sequencia<br>do o arquivo contendo as linhas (limites das quadras), na<br>quivo do tipo "points" que corresponde aos pontos internos<br>das quadras. Estes por sua vez tiveram seus at

| Cadastral Rede Análise SCarta Executar Ferramentas TerraLib<br>Arqu<br>MNT<br>Plugins Ajuda<br>tico<br>$\boxed{3}$<br>Visualização de Objetos<br>$\mathfrak{A} + \overline{\mathfrak{A}} \mathfrak{g} \otimes \mathfrak{g} \otimes \mathfrak{g} \oplus \mathfrak{g} \oplus \mathfrak{g} \oplus \mathfrak{g} \oplus \mathfrak{g} \oplus \mathfrak{g}$<br>$\mathbf{R}$<br>Auto - 1/ 111935.140625<br>Inativa -<br>P.<br>$\mathbf{a}$ .<br>$\bullet$<br>用<br>Paine<br>$P \times$<br>$\sqrt{\tau}$ Quadras<br>PI<br>$\overline{\phantom{a}}$<br>Congune; range as answerings<br>M () Altimetria<br>D T () CAT_Tematico<br>$\triangleright$ $\boxed{\mathbf{C}}$ () Cad_Escolas<br>▲ C (V) Cad Urbano<br>(LO) Mapa_Quadras<br>$\triangleright$ T () Corpos_Agua<br>$\triangleright$ T () Declividades<br>M (1) Grades Numericas<br>园<br>t.<br>Ø<br>胆<br>Y<br>ℐ<br>叫<br>Objetos<br>$\Box$ Pontos<br>$\Box$ Texto<br>$\triangledown$ Linhas<br>Principal / Auxiliar / Tela 2 / Tela 3 / Tela 4 /<br>$1 + - x$<br>Tabela<br>20<br>$- 2$ | $\Box$<br><b>MDECLIV</b><br>ID<br><b>NOME</b><br><b>ROTULO</b><br>AREA<br>PERIMETRO<br>ASA<br><b>USO</b><br><b>NUM_IMOV</b><br>POPULAC<br><b>SQN-102</b><br><b>SQN-102</b><br>110769.913574 1345.507510<br>NORTE Hotelaria<br>12<br>3500<br>2.433731<br>60557<br>60558<br><b>SON-103</b><br>SQN-103<br>110081.722656 1336.187362<br>NORTE Publico<br>15<br>250<br>1.999323 | 留·昭·啓<br>$\mathbf{1}$<br>$\overline{2}$                                  | $\theta$ x<br>$\hat{ }$ |  |
|----------------------------------------------------------------------------------------------------|----------------------------------------------------------------------------------------------------|--------------------------------------------------------------------------|-------------------------|--|
|                                                                                                    |                                                                                                    |                                                                          |                         |  |
|                                                                                                    |                                                                                                    |                                                                          |                         |  |
|                                                                                                    |                                                                                                    |                                                                          |                         |  |
|                                                                                                    |                                                                                                    |                                                                          |                         |  |
|                                                                                                    |                                                                                                    |                                                                          |                         |  |
|                                                                                                    |                                                                                                    |                                                                          |                         |  |
|                                                                                                    |                                                                                                    |                                                                          |                         |  |
|                                                                                                    |                                                                                                    |                                                                          |                         |  |
|                                                                                                    |                                                                                                    |                                                                          |                         |  |
|                                                                                                    |                                                                                                    |                                                                          |                         |  |
|                                                                                                    |                                                                                                    |                                                                          |                         |  |
|                                                                                                    |                                                                                                    | 60559                                                                    |                         |  |
| 18<br><b>SQN-104</b><br><b>SQN-104</b><br>104903.201172 1310.893844<br>NORTE Publico<br>300<br>2.496247                                                                                                    |                                                                                                    | <b>SQN-105</b><br>106523.506836 1305.893158<br>60560<br><b>SQN-105</b>   |                         |  |
| NORTE Publico<br>100<br>400<br>1.882608                                                                                                    |                                                                                                    | 60561<br><b>SQN-106</b><br><b>SQN-106</b><br>101698.603027 1279.404322   |                         |  |
| NORTE Residencial<br>120<br>500<br>2.612750                                                                                                    |                                                                                                    | 1248.970400<br>60562<br><b>SQN-107</b><br><b>SQN-107</b><br>95459.026367 |                         |  |
| <b>NORTE</b> Residencial<br>35<br>140<br>1.982568                                                                                                    |                                                                                                    |                                                                          |                         |  |
| 108358.590820 1323.456483<br><b>NORTE</b> Residencial<br>24<br>1.774788<br>60563<br><b>SQN-108</b><br><b>SQN-108</b><br>100                                                                                                    |                                                                                                    |                                                                          |                         |  |
| 60564<br>104377.528320 1301.072313<br>24<br>120<br>1.913394<br><b>SQN-109</b><br><b>SQN-109</b><br><b>NORTE</b> Residencial                                                                                                    |                                                                                                    |                                                                          |                         |  |
| $\overline{3}$<br>$\overline{4}$<br>5<br>6<br>$\overline{7}$<br>8<br>30<br>120<br>1.967760<br>60565<br>113197.541992 1351.423750<br><b>NORTE</b> Residencial<br>9<br><b>SQN-110</b><br><b>SQN-110</b>                                                                                                    |                                                                                                    |                                                                          |                         |  |
|                                                                                                    |                                                                                                    |                                                                          |                         |  |
|                                                                                                    |                                                                                                    |                                                                          |                         |  |
|                                                                                                    |                                                                                                    |                                                                          |                         |  |
|                                                                                                    |                                                                                                    |                                                                          |                         |  |
|                                                                                                    |                                                                                                    |                                                                          |                         |  |
|                                                                                                    |                                                                                                    |                                                                          |                         |  |
|                                                                                                    |                                                                                                    |                                                                          |                         |  |
|                                                                                                    |                                                                                                    |                                                                          |                         |  |
|                                                                                                    |                                                                                                    |                                                                          |                         |  |
|                                                                                                    |                                                                                                    |                                                                          |                         |  |
|                                                                                                    |                                                                                                    |                                                                          |                         |  |
|                                                                                                    |                                                                                                    |                                                                          |                         |  |
|                                                                                                    |                                                                                                    |                                                                          |                         |  |
|                                                                                                    |                                                                                                    |                                                                          |                         |  |
|                                                                                                    |                                                                                                    |                                                                          |                         |  |
|                                                                                                    |                                                                                                    |                                                                          |                         |  |
| 150<br>1.622283<br>10 60566<br><b>SON-111</b><br><b>SON-111</b><br>112457-258789 1340-523870<br>NORTE Residencial<br>30 <sub>2</sub>                                                                                                    |                                                                                                    |                                                                          |                         |  |

Fig. 17. Mapa de quadras de Brasília.

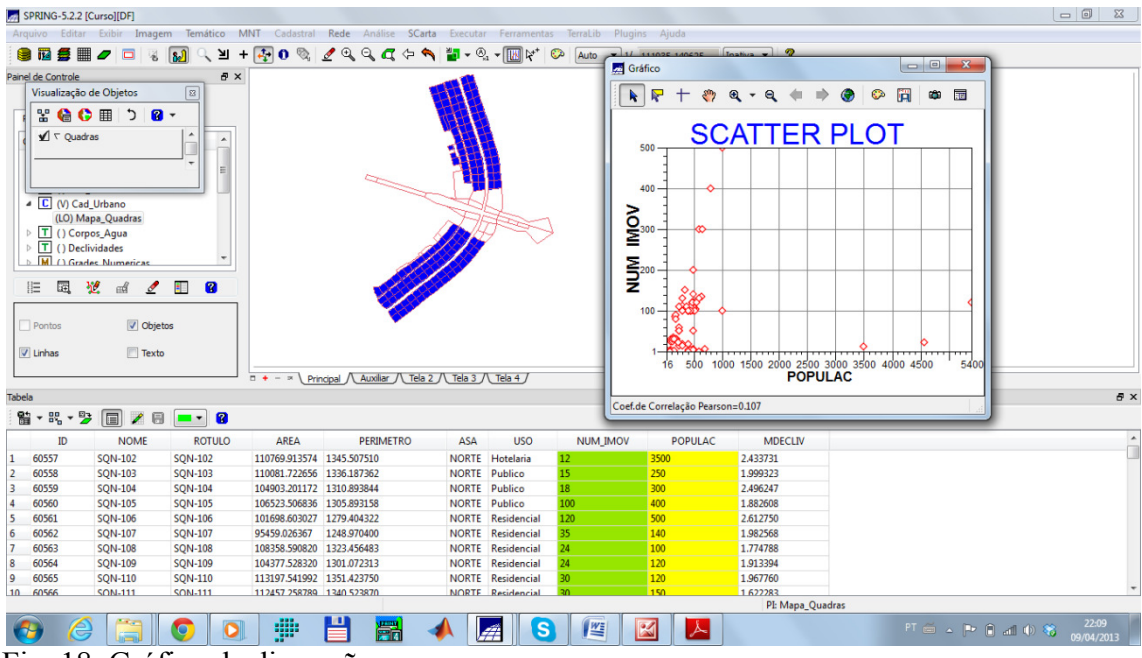

Fig. 18. Gráfico de dispersão.

| SPRING-5.2.2 [Curso][DF]                   |                                                                                                    |                                  |                                     |                                                                                                    |                   |                         |                    |                  |                                                                          |                                                                                                    | $\Box$<br>$\Sigma$                                                      |
|--------------------------------------------|----------------------------------------------------------------------------------------------------|----------------------------------|-------------------------------------|----------------------------------------------------------------------------------------------------|-------------------|-------------------------|--------------------|------------------|--------------------------------------------------------------------------|----------------------------------------------------------------------------------------------------|-------------------------------------------------------------------------|
|                                            |                                                                                                    |                                  |                                     | Arquivo Editar Exibir Imagem Temático MNT Cadastral Rede Análise SCarta Executar Ferramentas TerraLib Plugins Ajuda   |                   |                         |                    |                  |                                                                          |                                                                                                    |                                                                         |
|                                            |                                                                                                    |                                  |                                     | <b>SRSE O G &amp; M Q Y + 40 Q Z Q Q Q + ↑ D + Q + M Y O</b>                                                          |                   |                         | Auto $\sqrt{11}$   | <b>C</b> Gráfico |                                                                          |                                                                                                    |                                                                         |
| Painel do Control                          | Visualização de Objetos                                                                                                    | $B \times$<br>$\boxed{z}$        |                                     |                                                                                                    |                   |                         |                    | R                | $+$<br>$\mathcal{E}^{(n)}$<br>$\mathbf{a}$<br>$\mathbf{a}$<br>$\check{}$ | ïä<br>⊙<br>œ.<br>R                                                                                                    |                                                                         |
|                                            | <b>YGO</b> E<br>$\mathcal{L}$<br>$\mathbf{a}$<br>$\sqrt{\phantom{a}}$ $\sqrt{ }$ Quadras                                                                                 | $\hat{ }$                        |                                     |                                                                                                    |                   |                         |                    |                  |                                                                          | Gráfico de Torta                                                                                                    |                                                                         |
|                                            | <b>Ly Victor</b> Escolas<br>▲ C (V) Cad Urbano<br>(LO) Mapa_Quadras<br>$\triangleright$ T () Corpos_Agua<br>$\triangleright$ T () Declividades<br>M (1) Grades Numericas | Е                                |                                     |                                                                                                    |                   |                         |                    |                  |                                                                          |                                                                                                    | 32.051 %<br>19.872 %<br>25.641 %<br>0.0 %<br>22.436 %<br>$\Box$ 0.000 % |
| 囩<br>旧<br>Pontos<br>$\triangledown$ Linhas | $\mathcal{N}^{\prime}$<br>V Objetos<br>$\Box$ Texto                                                                                                    | R<br>$\blacksquare$              |                                     | $\Box$ + - $\Box$ Principal $\bigwedge$ Auxiliar $\bigwedge$ Tela 2 $\bigwedge$ Tela 3 $\bigwedge$ Tela 4 $\bigwedge$ |                   |                         |                    |                  |                                                                          |                                                                                                    |                                                                         |
| Tabela                                     |                                                                                                    |                                  |                                     |                                                                                                    |                   |                         |                    |                  |                                                                          |                                                                                                    |                                                                         |
|                                            | 8.8.9000.00                                                                                                    |                                  |                                     |                                                                                                    |                   |                         |                    |                  |                                                                          |                                                                                                    |                                                                         |
| ID                                         | <b>NOME</b>                                                                                                    | <b>ROTULO</b>                    | AREA                                | PERIMETRO                                                                                                    | ASA               | <b>USO</b>              | <b>NUM IMOV</b>    |                  |                                                                          |                                                                                                    | RO M                                                                    |
| 147 00705<br>148 60704                     | <b>DUS-101</b><br><b>SQS-708</b>                                                                                                    | <b>SUS-707</b><br><b>SQS-708</b> | <b>10171.207051</b><br>98895.572266 | 1248.88309<br>1270.926265                                                                                             | SUL<br><b>SUL</b> | Comercial<br>Hospitalar | 50<br>$\mathbf{1}$ |                  |                                                                          |                                                                                                    |                                                                         |
| 149 60705                                  | <b>SQS-709</b>                                                                                                    | <b>SQS-709</b>                   | 99764.120117                        | 1268.089383                                                                                                    | <b>SUL</b>        | Residencial             | 100                |                  |                                                                          |                                                                                                    |                                                                         |
| 150 60706                                  | <b>SOS-710</b>                                                                                                    | SOS-710                          | 112401.730957                       | 1354.833907                                                                                                    | <b>SUL</b>        | Residencial             | 120                |                  |                                                                          |                                                                                                    |                                                                         |
| 151 60707                                  | <b>SQS-711</b>                                                                                                    | SOS-711                          | 107189.016113 1311.580469           |                                                                                                    | <b>SUL</b>        | Residencial             | 110                |                  |                                                                          |                                                                                                    |                                                                         |
| 152 60708                                  | SQS-712                                                                                                    | <b>SOS-712</b>                   | 119036.464844                       | 1380.589553                                                                                                    | <b>SUL</b>        | Residencial             | 100                |                  |                                                                          |                                                                                                    |                                                                         |
| 153 60709                                  | <b>SQS-713</b>                                                                                                    | <b>SQS-713</b>                   | 128370.872559                       | 1435.846591                                                                                                    | <b>SUL</b>        | Comercial               | 50                 |                  |                                                                          |                                                                                                    |                                                                         |
| 154 60710                                  | <b>SQS-714</b>                                                                                                    | <b>SQS-714</b>                   | 127913.999023                       | 1432.437349                                                                                                    | <b>SUL</b>        | Lazer                   | $\mathbf{1}$       |                  |                                                                          |                                                                                                    |                                                                         |
| 155 60711                                  | <b>SQS-715</b>                                                                                                    | <b>SQS-715</b>                   | 129042.841797 1437.449120           |                                                                                                    | <b>SUL</b>        | Residencial             | 90                 |                  |                                                                          |                                                                                                    |                                                                         |
| 156 60712                                  | <b>SQS-716</b>                                                                                                    | <b>SQS-716</b>                   | 128690.946289                       | 1436.160842                                                                                                    | <b>SUL</b>        | Residencial             | 80                 | 190              | 1.010230                                                                 |                                                                                                    |                                                                         |
|                                            |                                                                                                    |                                  |                                     |                                                                                                    |                   |                         |                    |                  | PI: Mapa_Quadras                                                         |                                                                                                    |                                                                         |
|                                            |                                                                                                    |                                  | ∰                                   | ≞                                                                                                    |                   | .s                      | 些                  | K<br>人           |                                                                          | $\mathsf{PT} \;\widehat{\otimes}\;\; \mathsf{a} \;\; \mathsf{P} \;\; \widehat{\mathsf{B}} \;\; \mathsf{all} \;\; \mathsf{0} \;\; \widehat{\mathsf{S}}.$ | 22:12<br>09/04/2013                                                     |

Fig. 19. Gráfico de *pie chart* .

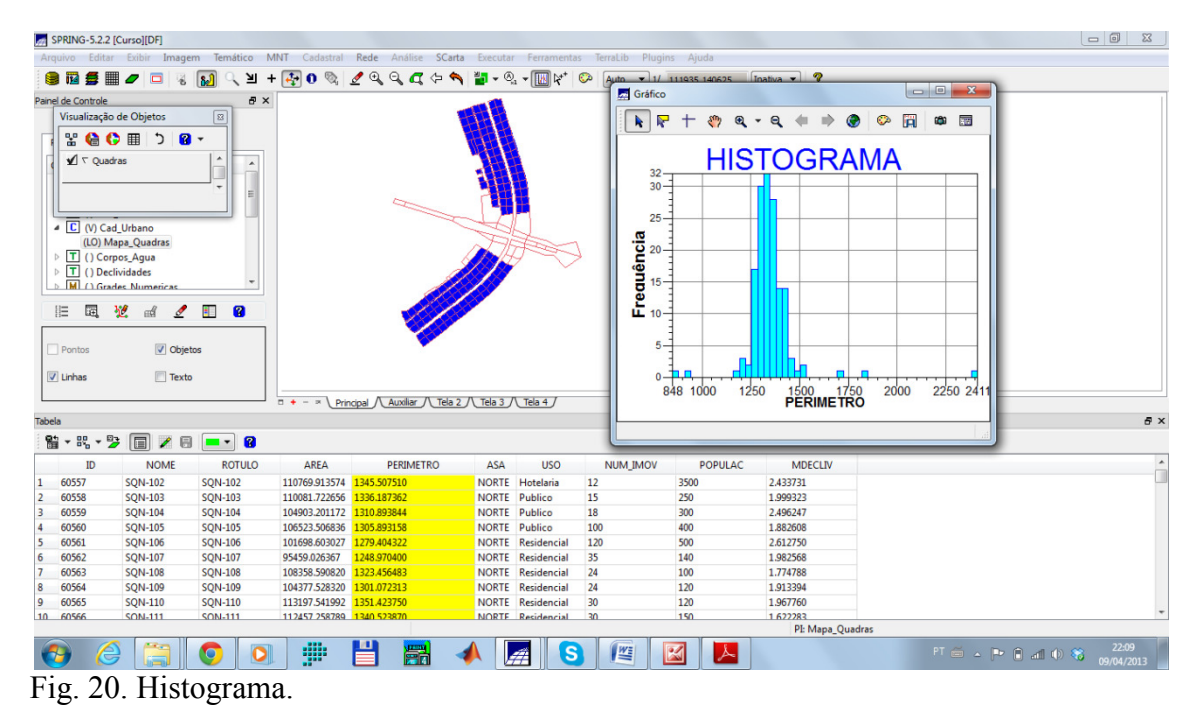

Exercício 13- Atualização de atributos utilizando o LEGAL;

Por meio de uma álgebra que utilizou o modulo de programação disponível no SPRING, esta lógica de programação é chamada de Linguagem Espacial para Geoprocessamento Algébrico (LEGAL) (Câmara et al., 2001). Desta forma, foi possível realizar uma atualização dos dados da tabela de atributos das quadras do plano piloto de Brasília. Assim, esta operação produziu na tabela de objetos do plano de informação "mapa quadras" uma coluna com o valor médio de declividade para cada quadra (Fig. 21).

|                                                                   | SPRING-5.2.2 [Curso][DF]                                                                                                    |                                                                                                    |                                                |                           |                                                                                                    |     |                               |                 |                   |                  |                    |                     |
|-------------------------------------------------------------------|----------------------------------------------------------------------------------------------------|----------------------------------------------------------------------------------------------------|------------------------------------------------|---------------------------|----------------------------------------------------------------------------------------------------|-----|-------------------------------|-----------------|-------------------|------------------|--------------------|---------------------|
| Argu                                                              | Visualização de Objetos                                                                                                    |                                                                                                    | ico<br>$\boxed{2}$                             |                           | MNT Cadastral Rede Análise SCarta Executar Ferramentas TerraLib                                                       |     |                               | Plugins         | Ajuda             |                  |                    |                     |
|                                                                   |                                                                                                    |                                                                                                    | $+$<br>∐                                       |                           | + 0 % / Q Q Q + 4 H + 0 + M + 0                                                                                       |     |                               | Auto            | $-1/28319.626953$ | ୃକ<br>Inativa -  |                    |                     |
| Painel<br>PI<br>Þ<br>旧<br>$\Box$ Pontos<br>$\triangledown$ Linhas | $\mathbf{r}$<br>$\bullet$<br>$\sqrt{\tau}$ Quadras<br>M () Altimetria<br>D T () CAT_Tematico<br>C () Cad Escolas<br>▲ C (V) Cad Urbano<br><b>T</b> () Corpos_Agua<br>$\triangleright$ T () Declividades<br>园<br>翌 | $\mathbf{C}$<br>$\mathcal{L}$<br>$\mathbf{a}$ .<br>Componer can be announced<br>(LOT) Mapa_Quadras<br>M (1) Grades Numericas<br>ŧ.<br>◢<br>ad<br>Objetos<br>$\sqrt{ }$ Texto | $P \times$<br>$\blacktriangle$<br>$\mathbf{a}$ |                           |                                                                                                    |     |                               |                 |                   |                  |                    |                     |
|                                                                   |                                                                                                    |                                                                                                    |                                                |                           | $\Box$ + - $\Box$ Principal $\bigwedge$ Auxiliar $\bigwedge$ Tela 2 $\bigwedge$ Tela 3 $\bigwedge$ Tela 4 $\bigwedge$ |     |                               |                 |                   |                  |                    |                     |
| <b>Tabela</b>                                                     |                                                                                                    |                                                                                                    |                                                |                           |                                                                                                    |     |                               |                 |                   |                  |                    | $B \times$          |
|                                                                   | 留 - 昭 - 23                                                                                                    | 同<br>20                                                                                                    | $- 8$                                          |                           |                                                                                                    |     |                               |                 |                   |                  |                    |                     |
|                                                                   | ID                                                                                                    | <b>NOME</b>                                                                                                    | <b>ROTULO</b>                                  | AREA                      | <b>PERIMETRO</b>                                                                                                    | ASA | <b>USO</b>                    | <b>NUM_IMOV</b> | POPULAC           | <b>MDECLIV</b>   |                    | $\hat{ }$           |
| 60557<br>$\mathbf{1}$                                             |                                                                                                    | <b>SON-102</b>                                                                                                    | <b>SON-102</b>                                 | 110769.913574 1345.507510 |                                                                                                    |     | NORTE Hotelaria               | 12              | 3500              | 2,433731         |                    |                     |
| $\overline{2}$<br>60558                                           |                                                                                                    | <b>SQN-103</b>                                                                                                    | <b>SQN-103</b>                                 | 110081.722656 1336.187362 |                                                                                                    |     | NORTE Publico                 | 15              | 250               | 1.999323         |                    |                     |
| $\overline{3}$<br>60559                                           |                                                                                                    | <b>SQN-104</b>                                                                                                    | <b>SQN-104</b>                                 | 104903.201172 1310.893844 |                                                                                                    |     | NORTE Publico                 | 18              | 300               | 2.496247         |                    |                     |
| $\overline{4}$<br>60560                                           |                                                                                                    | <b>SQN-105</b>                                                                                                    | <b>SQN-105</b>                                 | 106523.506836 1305.893158 |                                                                                                    |     | NORTE Publico                 | 100             | 400               | 1.882608         |                    |                     |
| 5<br>60561                                                        |                                                                                                    | <b>SQN-106</b>                                                                                                    | <b>SQN-106</b>                                 | 101698.603027 1279.404322 |                                                                                                    |     | <b>NORTE</b> Residencial      | 120             | 500               | 2.612750         |                    |                     |
| 60562<br>6                                                        |                                                                                                    | <b>SQN-107</b>                                                                                                    | <b>SQN-107</b>                                 | 95459.026367              | 1248.970400                                                                                                    |     | <b>NORTE</b> Residencial      | 35              | 140               | 1.982568         |                    |                     |
| $\overline{7}$<br>60563                                           |                                                                                                    | <b>SQN-108</b>                                                                                                    | <b>SQN-108</b>                                 | 108358.590820 1323.456483 |                                                                                                    |     | <b>NORTE</b> Residencial      | 24              | 100               | 1.774788         |                    |                     |
| 8<br>60564                                                        |                                                                                                    | <b>SQN-109</b>                                                                                                    | <b>SQN-109</b>                                 | 104377.528320 1301.072313 |                                                                                                    |     | <b>NORTE</b> Residencial      | 24              | 120               | 1.913394         |                    |                     |
| 9<br>60565                                                        |                                                                                                    | <b>SQN-110</b>                                                                                                    | <b>SQN-110</b>                                 | 113197.541992 1351.423750 |                                                                                                    |     | <b>NORTE</b> Residencial      | 30              | 120               | 1.967760         |                    |                     |
| 10 60566                                                          |                                                                                                    | <b>SON-111</b>                                                                                                    | <b>SON-111</b>                                 | 112457 258789 1340 523870 |                                                                                                    |     | NORTE Residencial             | 30              | 150               | 1.622283         |                    |                     |
|                                                                   |                                                                                                    |                                                                                                    |                                                |                           |                                                                                                    |     |                               |                 |                   | PI: Mapa_Quadras |                    |                     |
|                                                                   | $\equiv$                                                                                                    |                                                                                                    | $\bullet$<br>D                                 | æ                         | 끝<br>篇                                                                                                    |     | $\mathbf{s}$<br>$\mathcal{L}$ | 些               | $\boxtimes$<br>시  |                  | FT 面 4 P 自 d (0) 笔 | 22:14<br>09/04/2013 |

Fig. 21. Tabela atualizada utilizando álgebra no LEGAL.

Exercício 14- Importação de Imagem Landsat e Quick Quick-bird;

Para que fosse possível a geração de um mapa temático por meio de uma classificação supervisionada (exercício seguinte), foram importadas as imagens L Landsat que servirão de base para a classificação. Outrossim, foram utilizadas as três bandas consagradas como fundamentais na diferenciação de alvos ambientais (B3, B4 e B5 do Landsat), a partir destas bandas foi gerada uma composição colorida que está apresentada em uma composição colorida falsa cor R4G5B3 ( (Fig. 22).

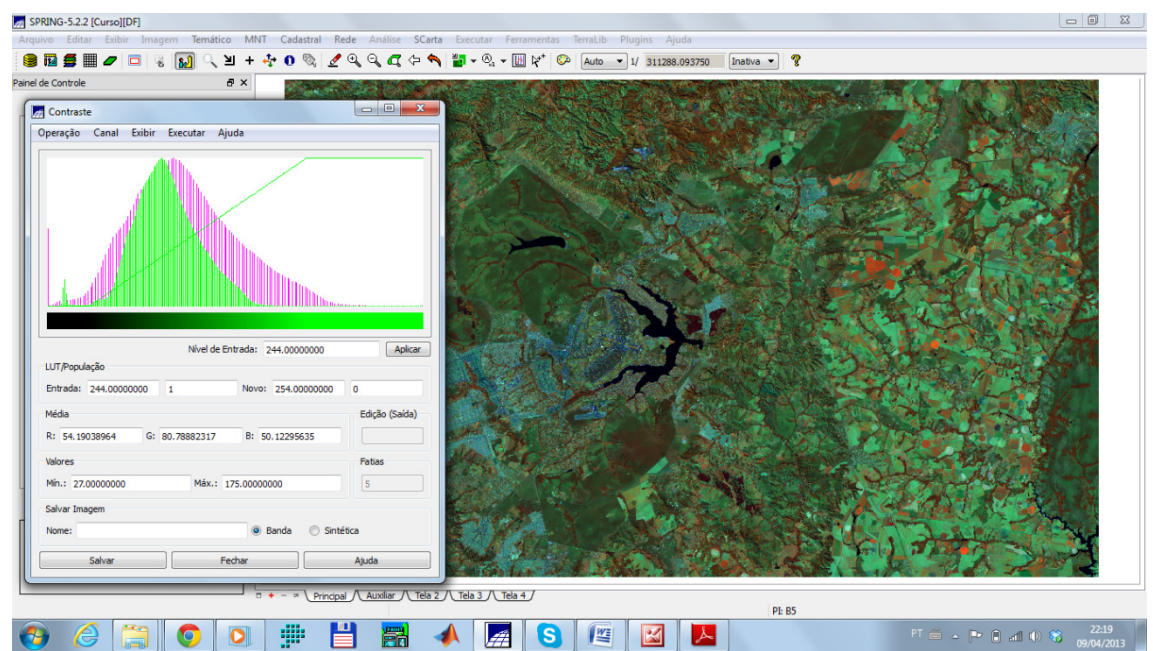

Fig. 22. Composição falsa cor R4G5B3 utilizando imagens Landsat durante a operação de contraste.

Exercício 15- Classificação supervisionada por pixel;

Por fim, foi aplicada uma classificação supervisionada as imagens Landsat do Distrito Federal, com objetivo de identificar os usos e cobertura da terra. Então, o ponto de partida foi a criação de uma imagem sintética (a partir das bandas 3, 4 e 5 do Landsat). A partir desta imagem sintética foi criado um arquivo de contexto sobre o qual foi realizada a coleta de amostras para as classes de uso definidas para esta operação. Em seguida foi realizada a análise das amostras e extração das amostras e logo após a aplicação do classificador de máxima verossimilhança (MAXVER) com limiar de aceitação de 100%. Em seguida o mapa gerado pelo classificador passou por logo após a aplicação do classificador de máxima verossimilhança (MAXVER) com<br>limiar de aceitação de 100%. Em seguida o mapa gerado pelo classificador passou por<br>uma pós-classificação usando o valor de "peso" e "limiar" ig reduziu parte dos pixels classificados isoladamente em áreas de classes homogêneas (provavelmente ruído na imagem ou amostras não obtidas corretamente). Por fim, foi realizado o mapeamento dos temas para as classes temáticas de uso e cobertura (Fig. 23).

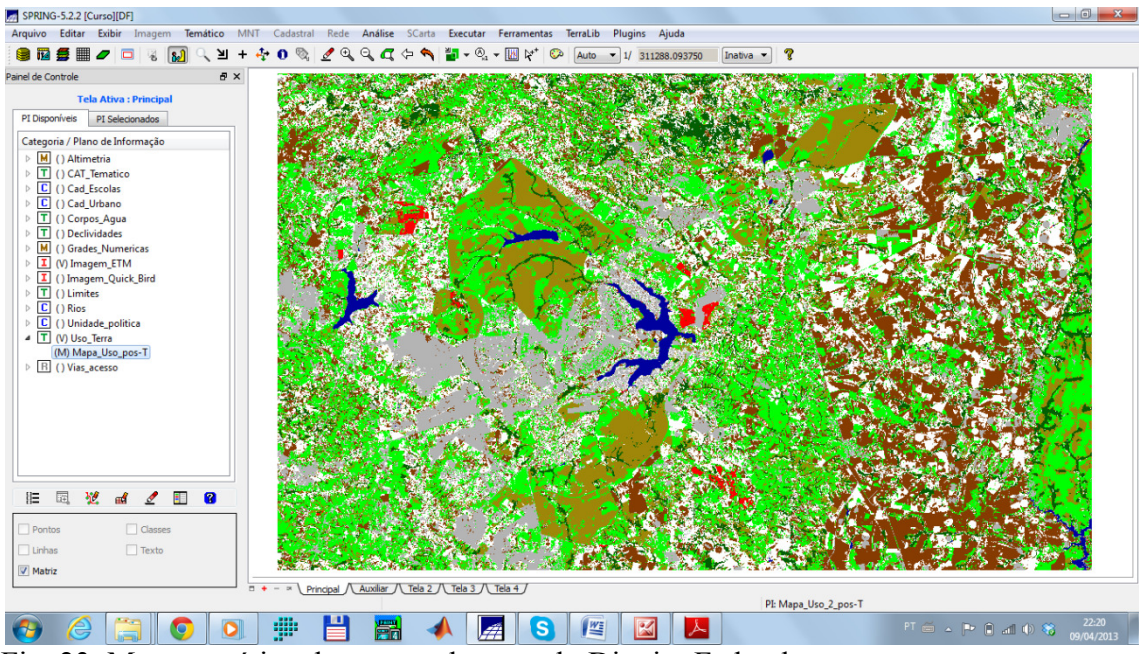

Fig. 23. Mapa temático de uso e cobertura do Distrito Federal.

## **Conclusões**

Diante do trabalho realizado no laboratório foi possível identificar algumas limitações que os usuários de Sistemas de Informações Geográficas podem ter em função da falta de conhecimento teórico, por exemplo, por que optar por uma ou outra projeção cartográfica ou algum procedimento em especial. Ademais, quando tratamos de representações do espaço geográfico é preciso ter em mente que a cada operação executada, estamos gerando uma informação e deixando muitas outras "para trás" e ter conhecimento destas incertezas é fundamental, como por exemplo no pro geração de uma grade retangular a partir de uma superfície TIN, esta por sua vez passou por um processo de interpolação a partir de pontos. De tal maneira todas estas operações por um processo de interpolação a partir de pontos. De tal maneira todas estas operações<br>produzem um dado sobre o qual não podemos ter total controle de suas incertezas. Semelhantemente, quando tratamos de realizar classificações utilizando classificadores is, quando tratamos<br>ue a cada operação<br>tras "para trás" e ter<br>plo no processo de estatísticos dificilmente será possível alcançar uma classificação de elevado valor de concordância entre o tema definido via classificação e o tema no mundo real, de modo que devemos ter cuidado ao analisar um mapa assim produzido.

## **Bibliografias**

CÂMARA, G.; DAVIS, C. MONTEIRO, A. M. V. Introdução ao geoprocessamento **Introdução à Ciência da Geoinformação**. São José dos Campos: INPE, 2001(INPE-8568-PRE/4312). Disponível em: < http://www.dpi.inpe.br/gilberto/ livro/introd>. p Acesso em: 07 abr. 2013.